Download [Java](http://yyokota.jp/fswiki/wiki.cgi?page=Java) 2 Platform Standard Edition 5.0

<http://java.sun.com/j2se/1.5.0/download.jsp>

## Programming

**Properties** 

Java 1994 [\(Hishidama's Java resource/property Memo\)](http://www.ne.jp/asahi/hishidama/home/tech/java/resource.html)

System.getProperty("test") java -Dtest=123 Sample

## JVM & FreeBSD

jc: <http://jcvm.sourceforge.net/> jamvm: <http://jamvm.sourceforge.net/>

sablevm

classpath-0.93\_2 conflicts with installed package(s): sablevm-classpath-1.13\_2

## JVM & SH4

sablevm

```
http://www.nabble.com/Porting-Sable-VM-to-SH4-td6915542.html
porting
```
sablevm-1.13 % grep -i sh-4 -r \*<br>src/libffi/src/sh/sysv. S: 32 bytes (floating register parameters, SH-4 only)

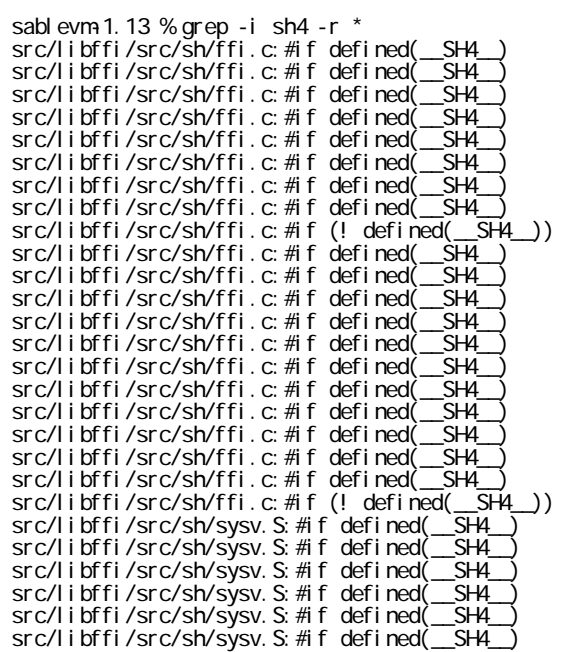

src/libffi/src/sh/sysv. S: #if defined(SH4\_)<br>src/libffi/src/sh/sysv. S: #if defined(SH4\_)

jamvm

<http://jamvm.sourceforge.net/>

## Apache Harmony

<http://harmony.apache.org/>

 apache-harmony-src-r629320 % grep -i sh-4 -r \* working\_classlib/modules/luni/src/main/native/luni/shared/cbigint.c: U\_64 temp1, temp2, temp3; /\* temporary variables to help the SH-4, and  $\mathrm{gcc}$  \*/

‾/tmp/apache-harmony-src-r629320 % grep -i sh4 -r \*

vørking\_classlib/nodules/avt/src/nain/java/vindovs/org/apache/harnony/avt/nativebridge/vindovs/WndovsDefs.java: sta